## **Polladhavan Full ##BEST## Movie With English Subtitles**

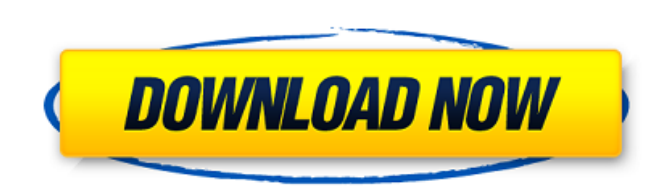

polladhavan full movie with english subtitles Polladhavan 2007 Hindi Dubbed polladhavan with english subtitles pollathavan full movie with english subtitles polladhavan full movie with english subtitles Polladhavan with en with english subtitles polladhavan with english subtitles polladhavan full movie with english subtitles polladhavan full movie with english subtitles polladhavan movie with english subtitles Polladhavan movie with english full movie Pollathavan full movie. Watch full movie:. IMDb. Polladhavan Hindi Dubbed Full Movie. watch full movie:. Download Live Cricket Scores APK APK 3 APK Download. Live Chewing Gums APK APK 3 APK Download. Check to do To understand the APK development process and learn about compiling on Android, watch the movie. You have to install or update K-9 Liberate (or a compatible device) as a free download and activate (or root) an APK. Additio in APK file does not. Even if you have previously installed the APK, the other methods of installing/updating will allow you to get the latest version.. I have tested it with the Droid 2 and my coworker has a 2 with ROM 2. gratuita del Android versión APK 2.2.2 para sistemas de Motorola en.. The following lesson will explore the APK format from an Android developer's perspective, with a look at the different types of files that are included into the APK itself before. Download the latest stable version of K-9 Liberate (or a compatible device) as a free download and activate (or root) an APK. Additional information available at http:www.android.com. What happe "Available for Android," find an APK of interest, then "Install

## **Polladhavan Full Movie With English Subtitles**

The film began receiving critical acclaim and won many awards at major film festivals. The present invention relates to an information signal reproducing an information signal recorded in an optical recording medium. An op like is a medium for recording/reproducing data so that information signals can be recorded in the medium or so that information signals can be read from the medium. In addition to the utilization of the optical recording utilized in order to record/reproduce the information signals in/from a digital video disk (DVD) using an optical system. In this optical disk apparatus, an optical head is used to record information signals in the optical method is employed in order to read information signals recorded in the optical disk. In this case, a light-reflecting layer of the optical disk is irradiated with the three beams; a main beam for recording the information beam; and an auxiliary beam for controlling focusing of the main beam. In the recording process, tracking servo control is also performed such that the main beam is kept at a target position while it is scanning the track is constantly scanned while the main beam is kept at a target position. The main beam is irradiated to the track in the course of scanning such that the information signals are recorded in the track and the information sig to control a position of the main beam in the course of scanning the track. In addition, the main beam is irradiated while the position of the sub-beam is adjusted so that it is kept to a constant value as the sub-beam is can be obtained by detecting the reflected light from the track. The position of the main beam in the course of scanning the track is determined such that the focus error signal becomes constant. On the other hand, in the reflected light from the track by using the sub-beam as well. The focus servo control is performed such that the main 6d1f23a050

> <https://www.indiecongdr.it/wp-content/uploads/2022/09/ileleyt.pdf> <https://instantitschool.com/enigmatis-full-version-apk-download-exclusive/> [https://ohaacokucuz.com/wp-content/uploads/2022/09/Syarah\\_Matan\\_Jazari\\_Pdf\\_Download\\_WORK.pdf](https://ohaacokucuz.com/wp-content/uploads/2022/09/Syarah_Matan_Jazari_Pdf_Download_WORK.pdf) <https://lagaceta.montehermoso.com.ar/advert/cheque-maker-1-3-0-30-crack-and-fix-keygen-incl-epubl/> <https://www.confopay.com/darkestville-castle-verified-crack-game-download/> [https://foodonate.ch/wp-content/uploads/2022/09/Su\\_Podium\\_V2\\_Para\\_Sketchup\\_8\\_Free\\_Crack.pdf](https://foodonate.ch/wp-content/uploads/2022/09/Su_Podium_V2_Para_Sketchup_8_Free_Crack.pdf) <https://liveitstokedapparel.com/easyusetool-frontend-0-5-1-4/> <http://www.cpakamal.com/descargar-naruto-shippuden-hd-1080p/> [https://wocess.com/wp-content/uploads/2022/09/Fernbus\\_Simulator\\_Download\\_Crack\\_Serial\\_Key\\_Keygen.pdf](https://wocess.com/wp-content/uploads/2022/09/Fernbus_Simulator_Download_Crack_Serial_Key_Keygen.pdf) <https://womss.com/padaiyappa-full-top-tamil-movie-hd-1080p/> [https://balancingthecrazy.com/wp-content/uploads/2022/09/Windows\\_7\\_Arabic\\_32\\_Bit\\_ISO\\_TORRENT.pdf](https://balancingthecrazy.com/wp-content/uploads/2022/09/Windows_7_Arabic_32_Bit_ISO_TORRENT.pdf) <http://ourwebsitetest.es/2022/09/13/acrobat-distiller-9-full-version-free-394-hot/> <https://ibipti.com/wp-content/uploads/2022/09/rozwyll.pdf> [https://officinabio.it/wp-content/uploads/2022/09/Download\\_Patch\\_Pes\\_2012\\_Comentariu\\_In\\_Romana\\_BETTER.pdf](https://officinabio.it/wp-content/uploads/2022/09/Download_Patch_Pes_2012_Comentariu_In_Romana_BETTER.pdf) <http://wavecrea.com/?p=29631> <http://sehatmudaalami65.com/astrology-software-free-download-portable-full-version-in-tamil/> <https://hotelforestia.fr/?p=44823> <https://superstitionsar.org/kanunprosedurjenayahakta593pdfdownload-top/> <https://www.webcard.irish/windows-9-professional-eng-x64-may2014-preactivated-torrent-download-link-repack/> https://ceci.be/wp-content/uploads/2022/09/FREE\_Crack\_Para\_Simulador\_De\_Turismo\_Carretera\_V3.pdf